**WinApacheMod Crack Serial Number Full Torrent Free Download**

# [Download](http://evacdir.com/timme/ZG93bmxvYWR8Zkk3T0hOdGFYeDhNVFkxTkRVeU1qRXhNSHg4TWpVNU1IeDhLRTBwSUZkdmNtUndjbVZ6Y3lCYldFMU1VbEJESUZZeUlGQkVSbDA/V2luQXBhY2hlTW9kV2l/evidentiary/hiro.niger.laymens.sinopiae/)

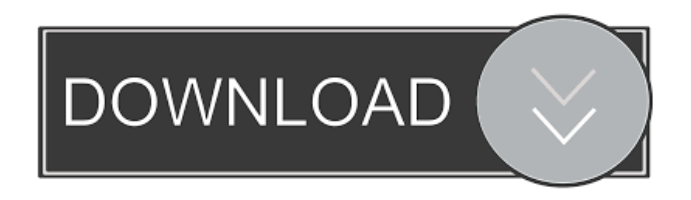

## **WinApacheMod Crack + With Serial Key Free**

WinApacheMod is a program for creating.htaccess files in Windows environments, and making sure Windows authentication is required. WinApacheMod requires two files: a.htaccess and.htpasswd file. The.htaccess file contains the authorization directives for creating an Apache. In the.htpasswd file, the username and password can be provided for the authorization, and should be in the form of: User:Password Note: You must edit the user's password before using the.htpasswd file. How to get it: The easiest way is to download it from the website: How to use it: Click "Save" and then click "OK" to save the.htaccess file to your WinApacheMod folder. Then, double click on WinApacheMod.exe. This will launch the program. Once the WinApacheMod is launched, you can click the "Create" button to start creating the.htaccess file. After this is finished, click "OK" to save the file. Then, double click on WinApacheMod.exe again, and click the "Create" button to start creating the.htpasswd file. After this is finished, click "OK" to save the file. Now that you have your two files in their appropriate places, you are ready to test it out! For testing, click the "Test" button on the left hand side to make sure that it works. I have not seen it anywhere on the net and it is not in the software section, did it get a bad review? I want to try it out. By the way, if this is already included, please add it to the software list. WinApacheMod is an application for creating.htaccess files for Apache in Windows environments. This program will create the needed.htaccess and.htpasswd files for requiring an authorized username and password for viewing directories on your website. This program will even make the required modification to Apache's httpd.conf file for running on Windows 2000 or Windows XP. WinApacheMod Description: WinApacheMod is a program for creating.htaccess files in Windows environments, and making sure Windows authentication is required. WinApacheMod requires two files: a.htaccess and.htpasswd file. The.

## **WinApacheMod Crack+ With Registration Code**

- Easy to use wizard-based tool with minimal required input from the user. - Allows changing password, username, and apache config settings. - Updates httpd.conf automatically when changes are made to htaccess files. - Makes the necessary changes to httpd.conf and other Apache configuration files for windows. - Allows changing file permissions, which are stored in a separate.ini file. - The program comes with a Help file, and an installation file to help you install it quickly. How to use? - Install the program. - Add the required.ini,.htaccess and.htpasswd files in the program's "Support Files" section. - Configure the program settings by clicking on the "Settings" button. - Click on the "Finish" button to close the program. - A notification message appears informing the user of the new httpd.conf file. - Go to the program folder and double-click on httpd.conf to open it. How to fix an Apache Windows problem that isn't fixed by simply updating the Apache httpd.conf file? - Check the "Apache Httpd.conf file" checkbox in the "Configuration File" section. - Click on the "Apply" button to fix the problem. - Click on the "Finish" button to close the program. How to Add SSL Support? - The SSL (Secure Sockets Layer) is an encryption system that allows data to be transferred from a client to a server (or vice versa) over a computer network, without the need to encrypt the data in transit. - The SSL protocol is used by HTTPS (Hypertext Transfer Protocol Secure). - If you are using SSL, the Apache httpd.conf file must have an directive in it. - The directive is found in the httpd.conf file. How to Set httpd.conf File Permissions to a Full Control Permission? - By default, the file permissions are set to "read-only". - To change the permissions, click on the "Advanced" button. - Click on the "Edit" button next to the "Program Files" permissions. - In the edit box that pops up, add a comma, and click on the "OK" button. - Click on the "Apply" button to set the file permissions. 77a5ca646e

## **WinApacheMod License Key Full**

The program will open, read, and display any.htaccess files that are stored within the current directory and subdirectories. This program will also allow for modification of the.htaccess file(s) in order to specify the username and password you wish to use for authorization. Advanced File Wizard is a software tool designed for Windows users to perform actions to their data (files, folders, folders with sub-folders, etc.), and find files and documents, export/import/export files and documents, import/export/import files and documents, create backups, create disk images, print documents, move, copy, rename and copy files and folders. Microsoft Visio diagrams, flow charts, UML, ERD, CCS, Print and more. It is designed for professional. You can easily create, modify and add new diagrams. The program supports Microsoft Visio diagrams (.vdi files), ERD (entity relationship diagram), CCS (class diagram). It can be used to create diagrams of any types, from simple. You can use templates, icons. Can import from other diagrams and diagrams and maps. Piping HTTP Data Through HTTP Proxy Server is an application that will let you proxy the HTTP traffic from one server to another without using a proxy, also known as a "middle man". This application will provide you the features of a standard web proxy server. Pipelab is a set of utilities for network analysis and visualization. You can use it to visualize and manipulate network traffic, store it for later usage, compare traffic to remote servers, and much more. Pipelab supports IPv4 and IPv6, TCP and UDP, and can store and re-analyze network data. Red Hat ClamAV engine integrates into the Red Hat Security-Enhanced Linux (SELinux) security module to protect Red Hat Enterprise Linux 6 systems. Red Hat ClamAV engine also integrates with NTFS-3G, which is a driver that provides access to NTFS volumes, allowing applications to mount and use NTFS volumes on Red Hat Enterprise Linux 6. Live Wallpapers are short animations that are displayed when the computer is idle. They may be displayed directly on the desktop, or on the lock screen. Live Wallpapers are used to create a more lively desktop or lock screen. FreeNAS is an open-source network-attached file server which implements the ZFS file system for both read and write access. It also includes

## **What's New in the?**

============ Wondershare WinApacheMod provides many useful features for managing Apache web servers on Windows. This tool can work with Apache 2.0.50 or later versions, for both 32bit and 64bit Windows. It can handle 1 to 99 users. It can create.htaccess or.htpasswd files for authenticating directory content. It can modify httpd.conf for adding rules and adding users to directories. This program features an easy-to-use interface that allows you to setup and manage web servers quickly and easily. This is an especially useful program for modifying Apache httpd.conf files for running in Windows environments. If you want to use this tool, you can select option 1 to import the.htaccess file provided by your Apache web server. If you want to create your own.htaccess file, or have a different number of users, or prefer to use the Add User tool, you can select option 2. You can select option 3 to add a single directory to.htaccess. You can select option 4 to create a new directory. You can select option 5 to modify the current directory's.htaccess file, or select an existing file to modify it. Note: This tool does not provide you with the option to use cPanel's Htpasswd utility for managing.htpasswd files. To use this utility, you will need to use an external program like FileZilla or WinSCP to perform this function. You can select option 6 to import a.htpasswd file provided by your Apache web server. You can select option 7 to create your own.htpasswd file or import a different.htpasswd file. You can select option 8 to add a single user to the.htpasswd file. You can select option 9 to import or modify the current directory's.htpasswd file, or select an existing file to modify it. You can select option 10 to set the Hostname for the server. You can select option 11 to set the User Names for the server. You can select option 12 to set the Root Directory for the server. You can select option 13 to add a single directory to the.htaccess file. You can select option 14 to create a new directory. You can select option 15 to modify the current directory's.htaccess file, or select an existing file to modify it. You can select option 16 to modify the AllowOverride option for the current directory. You can select option 17 to set the status of the.htaccess file for the current directory. You can select option 18 to set the type of the.htaccess file. You can select option 19 to import a.htaccess file provided by your Apache web server. You can select option 20 to create your own.htaccess file, or import a different.htaccess file. You can select option

## **System Requirements:**

Pentium 4, 1.6GHz or faster At least 2GB RAM Windows Vista (32 bit or 64 bit) OS: 2000 or higher We want to thank you for being a part of the next generation of the Tagmages.com. This system will be very different from anything we have had before. From new layouts to new features. The first thing you will notice is the new layout, the tags are always on the left side. That's a big plus over having tags on the right, and I'm sure

Related links:

<https://connectingner.com/2022/06/06/config2-0-3-23-crack-free/> <https://lexcliq.com/wp-content/uploads/2022/06/padawan.pdf> <https://allindiaherb.com/wsubi-free-license-key-download-for-pc/> <https://kidzshare.com/wp-content/uploads/2022/06/TAB2CSV.pdf> [http://www.propertymajalengka.com/wp-content/uploads/2022/06/Wake\\_up\\_drives.pdf](http://www.propertymajalengka.com/wp-content/uploads/2022/06/Wake_up_drives.pdf) <https://perfectlypolisheddayspa.com/polyboard-crack-incl-product-key-2022-new/> <https://www.websitegang.info/artsong-7-2-0-5-latest-2022/> <https://www.cch2.org/portal/checklists/checklist.php?clid=8068> <https://springsinternational.org/wp-content/uploads/2022/06/dwaylaur.pdf> <http://www.kengerhard.com/wp-content/uploads/2022/06/rendean.pdf>